# Aula 20 SMA0300 GA

Miriam Manoel ICMC/USP, São Carlos - SP **Quinta-feira, 01 de junho de 2023**

#### **Aula de hoje.**

**Cônicas – parte 2**

**• Exemplos para os nove tipos de cônicas**

**• Translação do sistema de coordenadas**

No que segue, veremos com exemplos todos os tipos possíveis de cônicas.nove

# **Exemplo 1.**

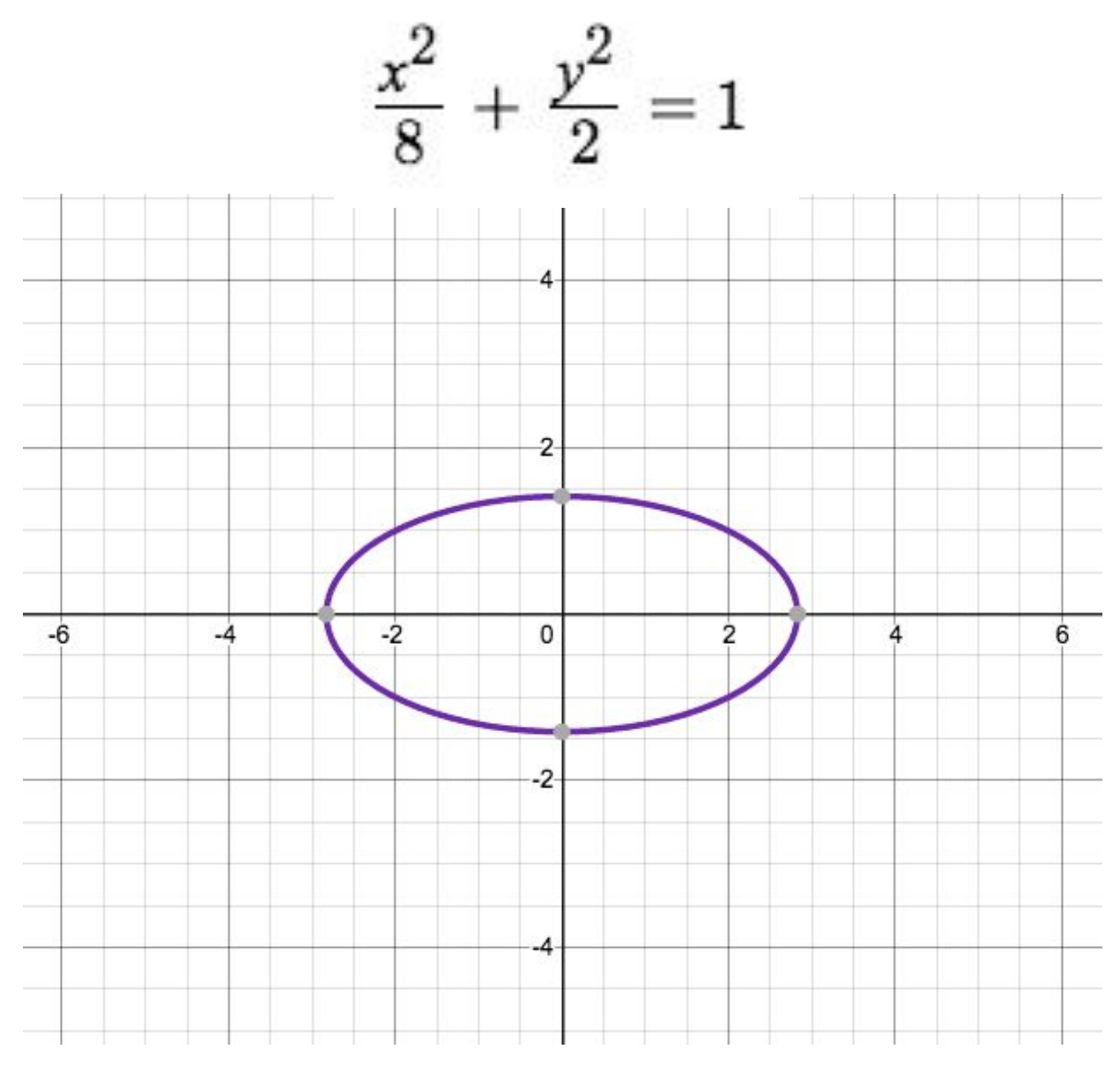

 **elipse**

# **Exemplo 2.**

 $x^2 + y^2 - 2x + 4y - 10 = 0$ 

Complete quadrados para reconhecer que é uma circunferência.

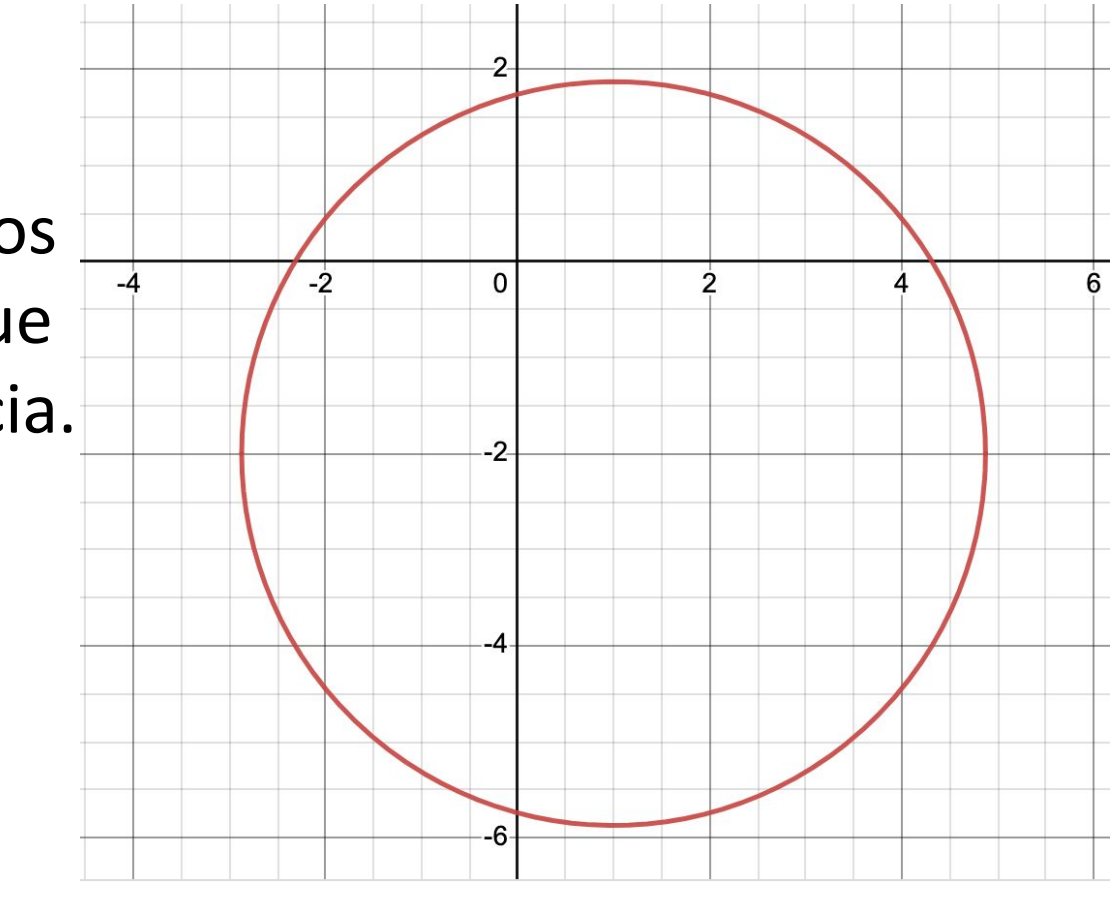

 **circunferência**

#### **Exemplo 3.**

 $x^2 - 2xy + y^2 + x + y - 5 = 0$ 

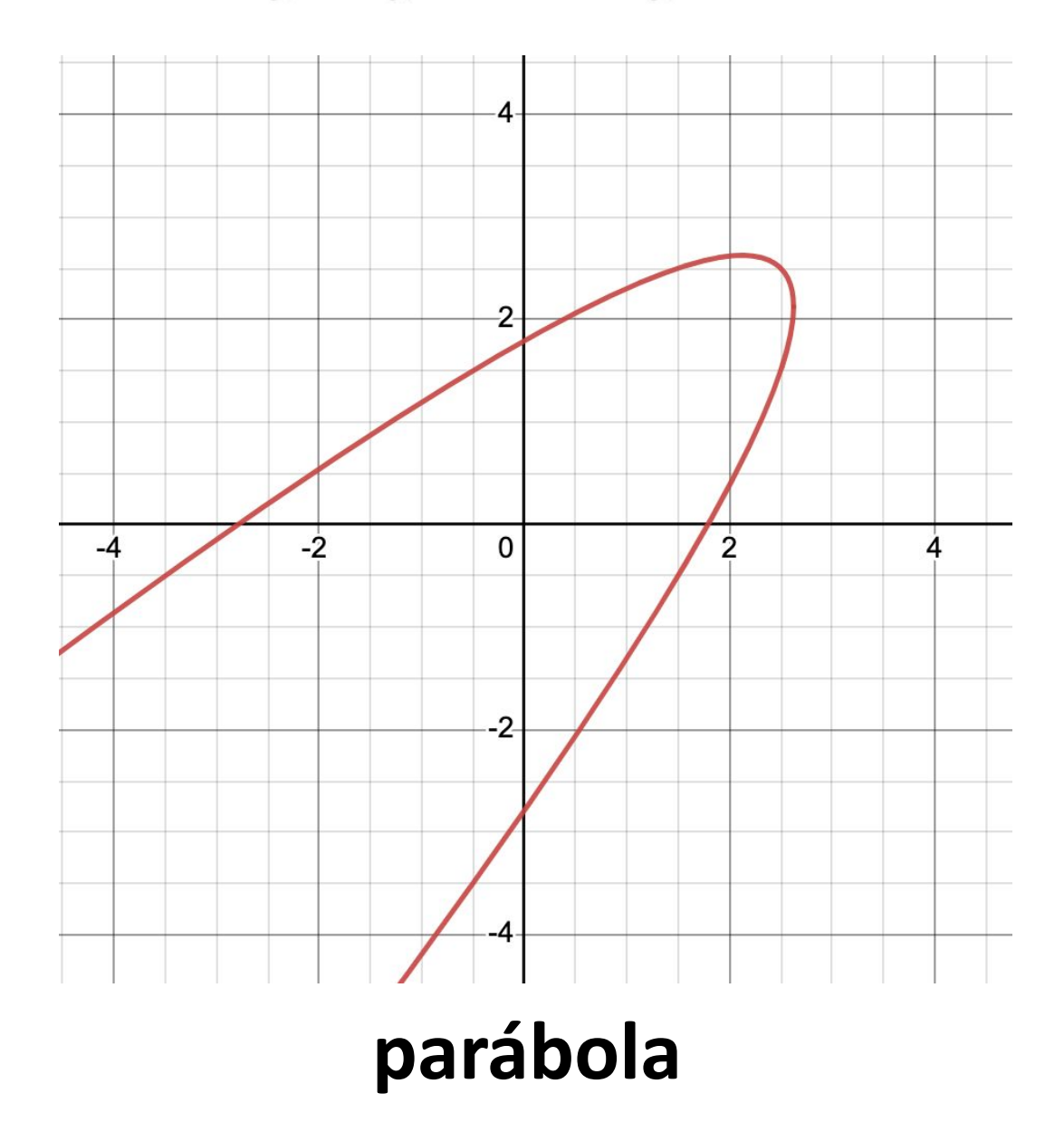

### **Exemplo 4.**

 $rac{x^2}{8} - \frac{y^2}{2} = 1$ 

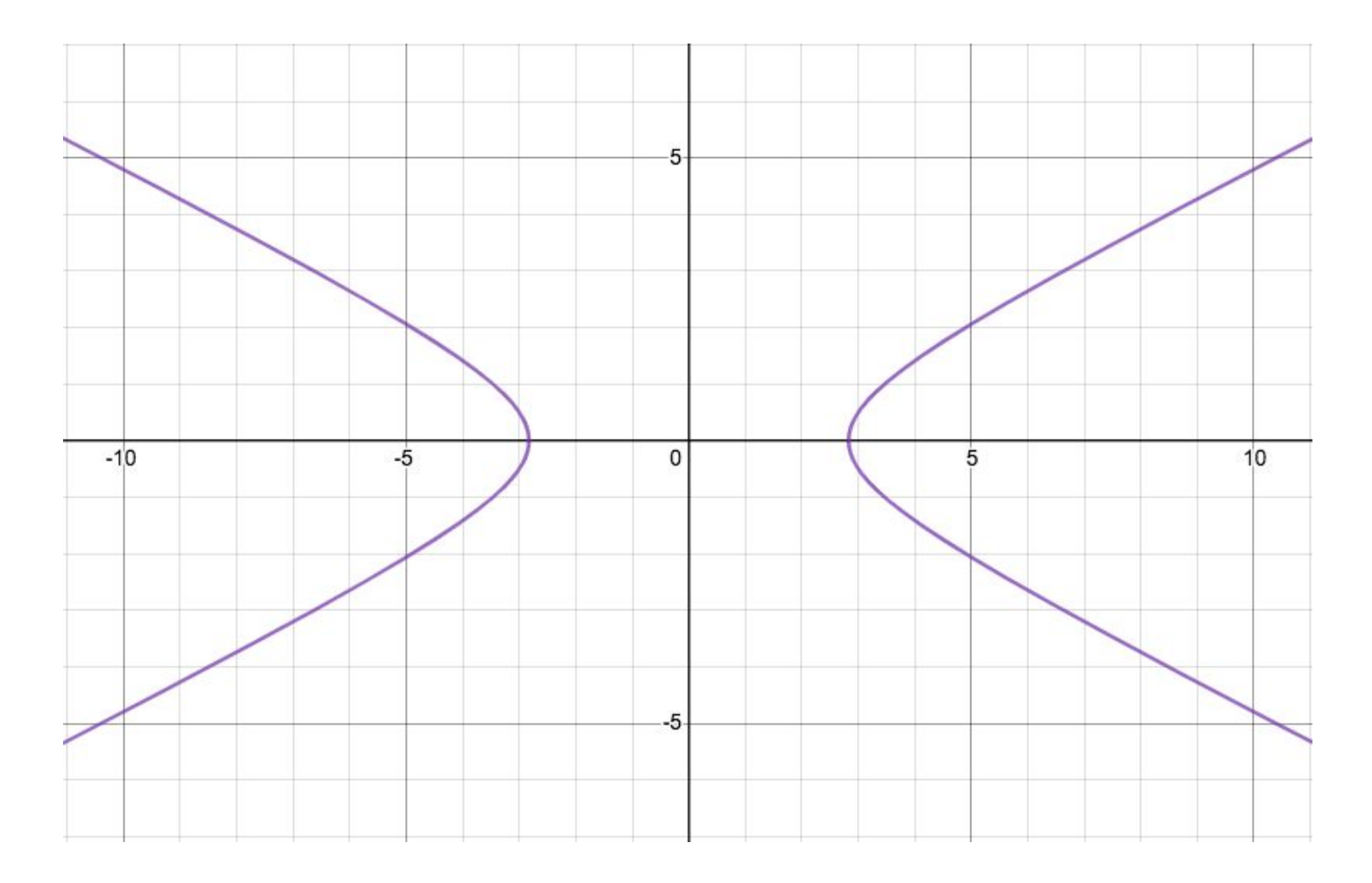

 **hipérbole**

# **Exemplo 5.**

 $x^2 - y^2 = 0$ 

Fatore a expressão do lado esquerdo para reconhecer que são duas retas concorrentes.

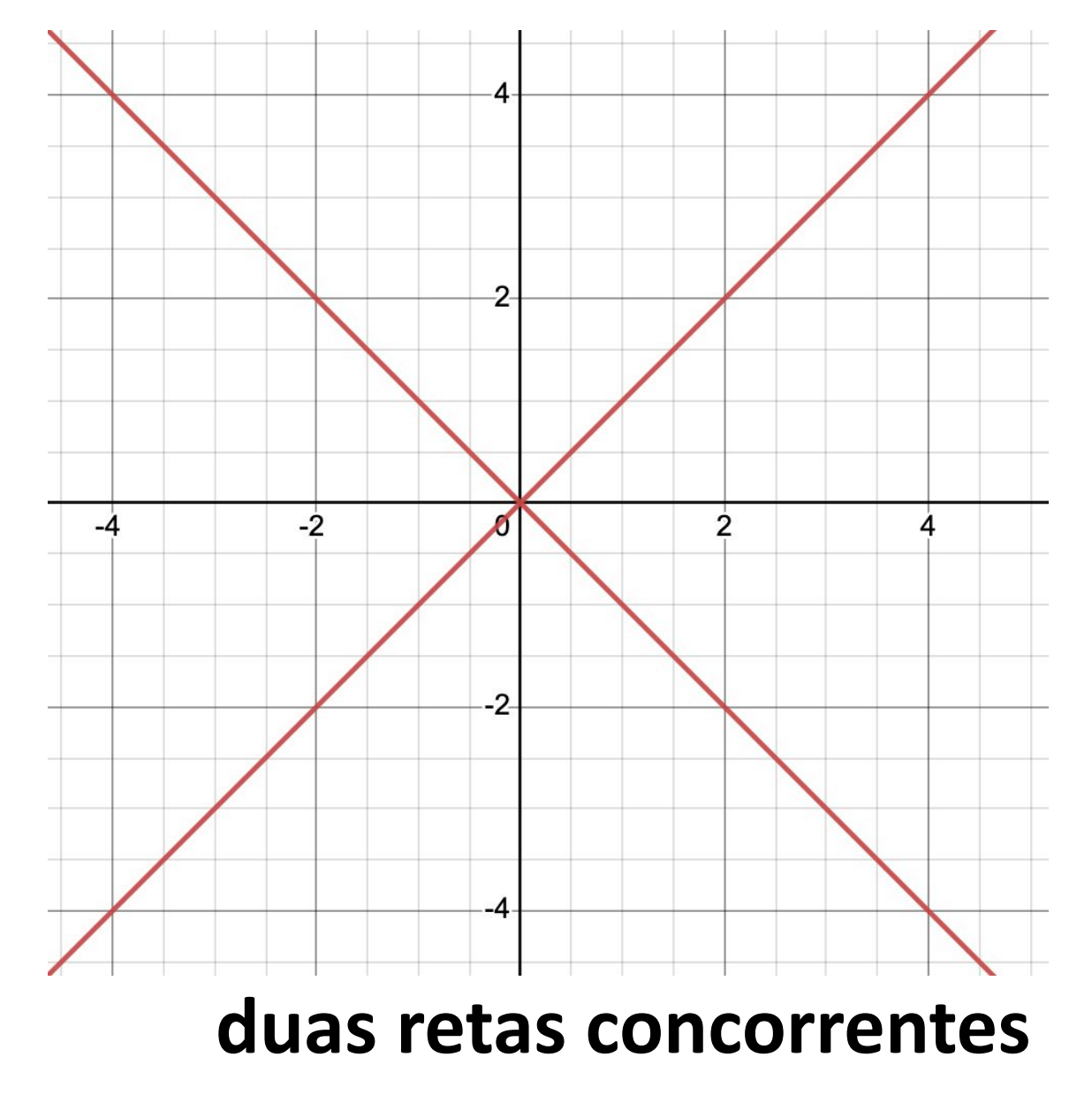

### **Exemplo 6.**

 $x^2-2xy+y^2+x-y=0$ 

Fatore a expressão do lado esquerdo para reconhecer que são duas retas concorrentes:

$$
(x-y)(x-y+1) = 0
$$

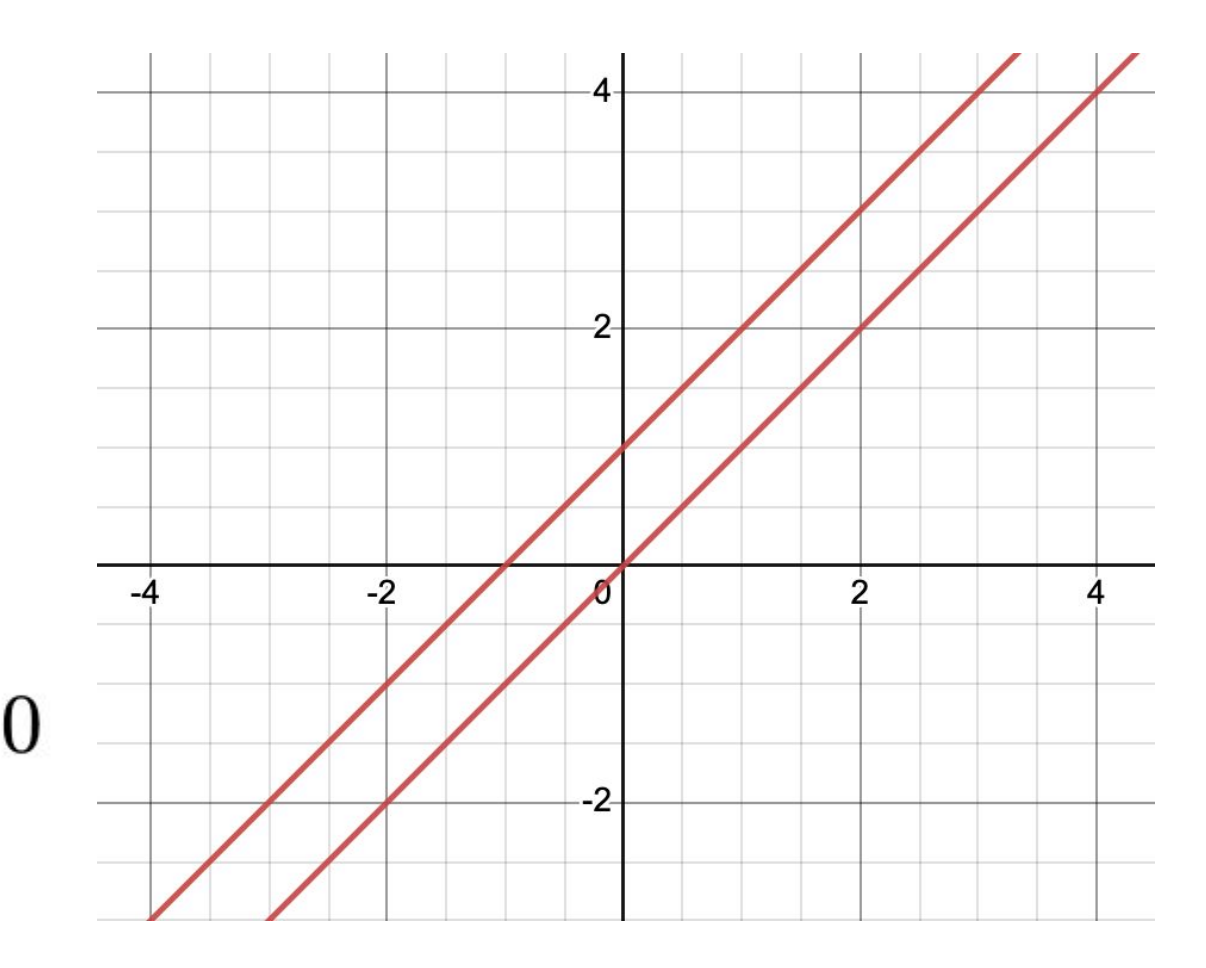

 **duas retas paralelas**

# **Exemplo 7.**

Complete quadrados para reconhecer que é uma reta:

$$
(x-y)^2 = 0
$$

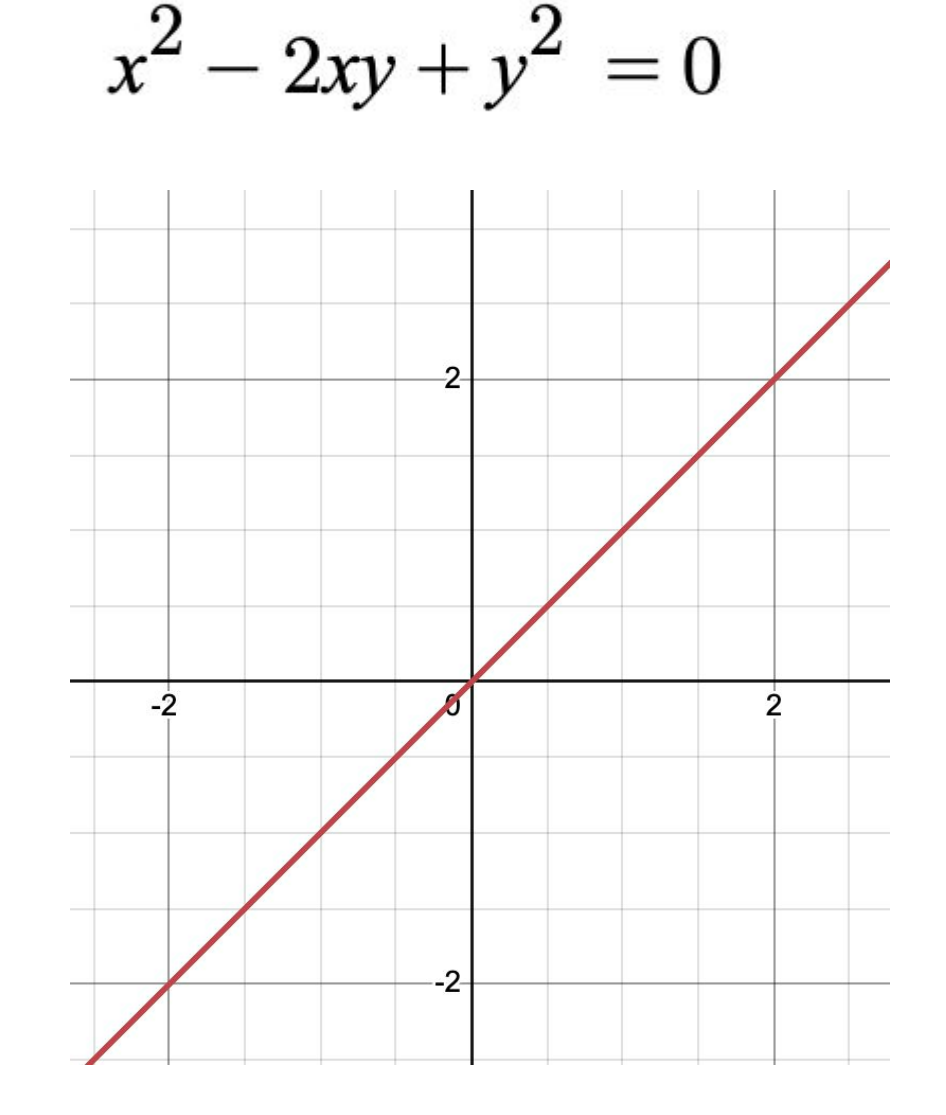

 **reta**

### **Exemplo 8.**

 $x^{2}+y^{2}-2x+4y+5=0$ 

Complete quadrados para reconhecer que é um ponto.

Complete quadrados  
\npara reconhecer que  
\né um ponto.  
\n
$$
(x-1)^2 + (y+2)^2 = 0
$$
\n2

\n2

\n2

\n2

\n3

### **Exemplo 9.**  $x^2 + y^2 - 2x + 4y + 6 = 0$

### **conjunto vazio**

Complete quadrados para reconhecer que é o vazio.

#### **Consideremos agora a equação:**  $4x^2 - 4xy + 7y^2 + 12x + 6y - 9 = 0$

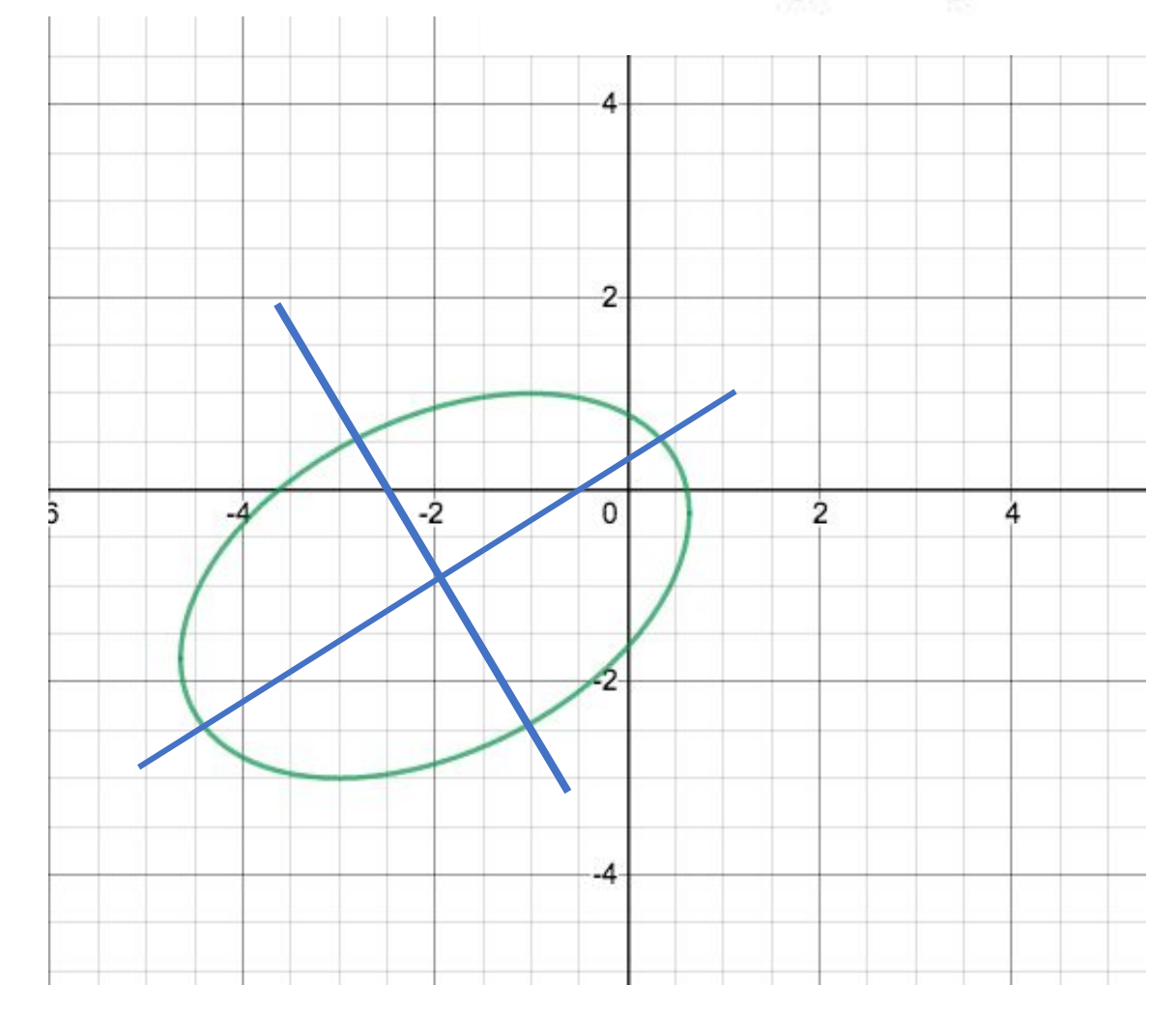

Como reconhecer que esta equação é de fato de uma elipse?

Ou, mais geralmente, dada uma equação polinomial de grau 2 em duas variáveis (*x,y*), como reconhecer qual é a cônica?

500 Por exemplo:  $-500$ 500  $-500$ 

Vejamos esta mesma curva numa sequência de figuras mas em outras escalas:

![](_page_14_Figure_0.jpeg)

![](_page_15_Figure_0.jpeg)

![](_page_16_Figure_0.jpeg)

Notemos que a primeira figura, aparentemente de duas retas concorrentes, é de fato uma hipérbole:

![](_page_17_Figure_1.jpeg)

#### **Estudo algébrico de uma cônica.**

A técnica usada é mudança de coordenadas, passando do sistema inicial - no qual a equação da curva é mais complicada - para um novo sistema de coordenadas, no qual a equação desta mesma curva é a mais simples possível. As mudanças de coordenadas que fazemos são:

![](_page_18_Picture_2.jpeg)

do sistema de coordenadas inicial.

Com a **translação**, passamos para um novo sistema de coordenadas no qual a nova equação **não tem os termos de grau 1**.

Com uma **rotação**, passamos para um novo sistema de coordenadas no qual a nova equação **não tem o termo misto**.

Esses dois passos finalizam o processo, chegando na forma algébrica mais simples possível de uma cônica.

#### Lembremos que a equação mais geral possível das cônicas é

$$
g(x,y) = ax^2 + bxy + cy^2 + dx + ey + f = 0
$$

#### **Translação do sistema de coordenadas**

![](_page_21_Figure_1.jpeg)

Consiste da troca da origem do sistema para o ponto

*O' = ( h, k )*

mantendo-se os vetores da base.

**Objetivo: eliminar os termos de grau 1 na nova equação de uma cônica.**

Vamos estadar os efutes da translationo no polinònio g(x,y).  
\n
$$
a(u+h)^2 + b(v+k)(u+h) + c(v+k)+d(u+h) + clv+k)+f =
$$
  
\n $a u^2 + b u v + cv^2 + (2ah + bk + d)u + (bh + 2ck + e)v +$   
\n $a b^2 + bhk + ck^2 + dh + ek + f =$   
\n $= a u^2 + bu v + cv^2 + (2ah + bk + d)u + (bh + 2ck + e)v + g(h, k)$ 

 $\mathbf{R}$ 

ţ.

Com (*h,k*) obtidos resolvendo-se o sistema linear, quando este sistema é possível (SPD ou SPI), a nova equação fica

$$
au^{2}+buv+c v^{2}+g(h,k)=0
$$

**Exemplo 1.** Usando uma translação, transformar a equação

$$
x^2 + y^2 - 6x - 5y + 14 = 0
$$

de modo que no novo sistema a nova equação desta cônica não tenha os termos lineares.

**Resolução:**

$$
\begin{cases}\n2ah + bk + d = 0 \\
bh + 2ck + e = 0\n\end{cases}\n\begin{cases}\n2h + 0k - 6 = 0 \\
0h + 2k - 5 = 0\n\end{cases}\n\begin{cases}\nk = 5/2\n\end{cases}
$$

$$
g\left(3,\frac{5}{2}\right) = 9 + \frac{25}{4} - 18 - \frac{25}{2} + 14 = -\frac{5}{4}
$$
  

$$
u^2 + v^2 - \frac{5}{4} = 0
$$

![](_page_26_Figure_0.jpeg)

Retomando a equação inicial, nas variáveis x,y (em azul na figura), e seu esboço no sistema inicial:

![](_page_27_Figure_1.jpeg)

**Exemplo 2. (a)** Usando as fórmulas da translação, transformar a equação  $x^2 - y^2 + 2x - 6y - 9 = 0$ 

de modo que no novo sistema a nova equação desta cônica não tenha os termos lineares.

**(b)** Completando quadrados, transformar a mesma equação acima com o mesmo objetivo (eliminar os termos lineares).